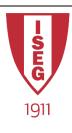

### **Information Technology**

Year 2020/2021

### **Introduction to Programming**

Programming in Python

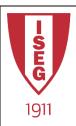

## Lists, Tuples, Sets

#### How to create each structure?

- myList = ['Monday', 'Tuesday', 'Wednesday', 'Thursday', 'Friday']
- myTuple = ('Monday', 'Tuesday', 'Wednesday', 'Thursday', 'Friday')
- mySet = {'Monday', 'Tuesday', 'Wednesday', 'Thursday', 'Friday'}

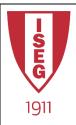

### Lists

- What is a List?
  - Ordered collection of items
  - Can have any number of elements and of different data types
    - A list can have another list as an element
  - It is possible to search, add, and remove items from the list
    - Mutable data type because it can be altered by adding or removing elements
- E.g.:
  - myList = [ 'Monday', 'Tuesday', 'Wednesday', 'Thursday', 'Friday' ]

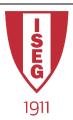

## Working with Lists

```
In [1]: myList = [ 'Monday', 'Tuesday', 'Wednesday', 'Thursday', 'Friday' ]
        print( myList )
        ['Monday', 'Tuesday', 'Wednesday', 'Thursday', 'Friday']
In [2]: myList.append('Saturday') #Append a new value
        print(myList)
        ['Monday', 'Tuesday', 'Wednesday', 'Thursday', 'Friday', 'Saturday']
In [3]: print(myList[3]) #Print a specific item (4th in this case - 0, 1, 2, 3)
        Thursday
In [4]: lastItem = myList.pop() #Remove the last item from the list
        print(lastItem)
        print (myList)
        Saturday
        ['Monday', 'Tuesday', 'Wednesday', 'Thursday', 'Friday']
In [5]: print(myList[:3]) #Print the first 3 items
        ['Monday', 'Tuesday', 'Wednesday']
```

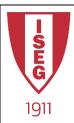

## **Operations with Lists**

- append() Adds an element to the end of the list
- clear() Removes all elements from the list
- copy() Returns a shallow copy of the list
- count() Returns the total number of items passed as an argument
- extend() Adds all elements of a list to some other list
- index() Returns the index of an element (Note: If the same element appears multiple times in the list then the index of the very first match is returned)
- insert() Inserts an element to the list at the defined index
- pop() Eliminates and returns an element from the list
- remove() Eliminates an element from the list
- reverse() Reverses the order of all elements of the list
- sort() Sort all elements of a list in the ascending order

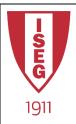

## **Tuples**

- What is a Tuple?
  - Similar to a List
    - Ordered collection of items
    - Can have any number of elements and of different data types
      - A tuple can have another tuple as an element
  - Unlike lists, tuples are immutable i.e. they can't be modified once created
- Operations on Tuples:
  - len() Gives out the total length of some tuple
  - max() Returns the biggest value from a tuple
  - min() Returns the smallest value from a tuple
  - tuple() Converts some list into a tuple

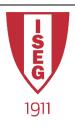

# Working with Tuples

```
In [1]: myTuple = (55,97,82,85,87,99,88,64,88,62)
        print(myTuple)
        (55, 97, 82, 85, 87, 99, 88, 64, 88, 62)
In [2]: print(myTuple[3]) #Print the 4th item
        85
In [3]: print(myTuple[-4:]) #Print the last 4 items
        (88, 64, 88, 62)
In [4]: print(len(myTuple)) #Total number of items
        10
In [5]: print(max(myTuple)) #Biggest value
        print(min(myTuple)) #Smallest value
        99
        55
```

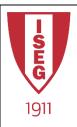

### Sets

- What is a Set?
  - an unordered collection of simple objects in Python
  - It is mutable
  - has no duplicate elements
  - Can have any number of elements and of different data types
  - Allow testing for membership, checking whether a set is a subset of some other set and finding the intersection between two sets
    - Mathematical Set Theory

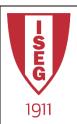

## Operations with Sets

- add() Adds an item to the set
  - Note: As sets don't have repeating values, the item that is to be added to a set must not be already a member of the set.
- clear() Removes all items of the set
- difference() Returns a set with all elements of the invoking set but not of the second set
- intersection() Returns an intersection of two sets
- union() Returns a union of two sets

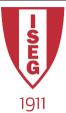

## Working with sets

```
In [1]: oddNumbers = {1, 3, 5, 7, 9, 11, 13, 15, 17, 19}
        evenNumbers = {0, 2, 4, 6, 8, 10, 12, 14, 16, 18, 20}
        primeNumbers = {1, 2, 3, 5, 7, 11, 13, 17, 19}
In [2]: 3 in oddNumbers #Check whether a number belongs to a set
Out[2]: True
In [3]: print(oddNumbers.difference(primeNumbers)) #Odd numbers that are not Prime
        print (evenNumbers.difference (primeNumbers)) #Even Numbers that are nor prime
        {9, 15}
        {0, 4, 6, 8, 10, 12, 14, 16, 18, 20}
In [4]: print(oddNumbers.intersection(primeNumbers)) #Odd numbers that are also prime
        print (evenNumbers.intersection (primeNumbers)) #Even Numbers that are also prime
        {1, 3, 5, 7, 11, 13, 17, 19}
        {2}
In [5]: print(oddNumbers.union(primeNumbers)) #Numbers that are odd or prime
        print (evenNumbers.union (primeNumbers)) #numbers that are even or prime
        {1, 2, 3, 5, 7, 9, 11, 13, 15, 17, 19}
        {0, 1, 2, 3, 4, 5, 6, 7, 8, 10, 11, 12, 13, 14, 16, 17, 18, 19, 20}
```

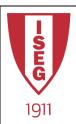

## More Set Examples

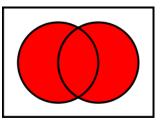

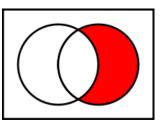

```
a = {1, 2, 3, 4}
b = {3, 4, 5, 6}

print (a.union(b))
print (a.intersection(b))
print (b.difference(a))
print (a.symmetric_difference(b))
```

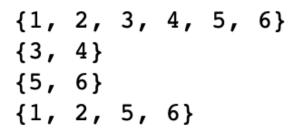

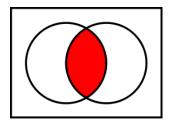

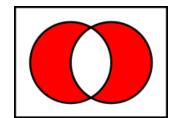

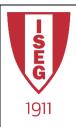

### Contributors

- List of authors/contributors to these materials:
  - Jesualdo Fernandes (2019)

- Credits
  - Part of these slides were based on previous work from Prof. Carlos Costa (ISEG)